Cracking Adobe Photoshop is not as straightforward as installing it. It requires a few steps to bypass the security measures that are in place. First, you must obtain a cracked version of the software from a trusted source. Installing Adobe Photoshop is not as easy as you might think. First, you must download the software. Once you have the download, open it and follow the instructions to install the software. After you have installed the software, you need to crack it. To crack the software, you must first download a crack from a trusted source. After you have downloaded the crack, you need to open it and follow the instructions on how to patch the software. Once the patching process is complete, you can now use Adobe Photoshop. Be sure to back up your files and have the patching program close all security programs on your computer before you patch the software.

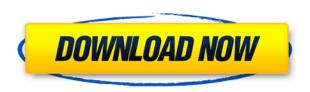

I fail to understand, in the current ADOBE CREATIVE CLOUD, how you can use the RAW Aperture settings jpeg settings, since the RAW Aperture settings are removed. For APOLLO series at least this is a real problem since we use both Aperture and Photoshop for RAW products. I'm going to be using PShop for a while while I learn Lightroom but I'm not so sure that isn't going to be my whole workflow. I need to understand what's going to happen to my work. It seems I know about as much about PShop as I do about Lr. Can I still go to PhotoshopShop and ask questions/request features? Seems like I can't unless I'm being a beta tester. I'm not asking for anything in particular, I just want to know what to expect. Nice review, haven't tried the new feature but it is nice. I have been using the bang sign to close down my panels for a while

Do you think that the "Auto Mask" that seems to be new to PS will be implemented in PS Elements? A \$72 Adobe license gives you access to Photoshop software, plus CS6, as well as any new features that may be added over the next few years. If you have 30 days of Adobe Premiere Elements 2021 activation, you get access to CS6 for video, video editing and DVD authoring software. Thanks to the inclusion of a host of new features, **incredible** image quality, support for several of the most popular photo sensors, and a fast feel-and-animate motion-enabled zoom, this package from the Adobe family is turning in some very solid results. Especially for photographers that want an easy-to-use, fully functional, and affordable starting point for their new fil ting experience.

## Photoshop 2021 (Version 22.1.0)Incl Product Key {{ New! }} 2022

Today's graphic designers use Photoshop to create new images, edit and manipulate existing artwork, toggle a kaleidoscope of color and transparency, and combine multiple text layers. You can create painting and illustration styles using brushes, pen styles and markers, and paint with a variety of textures and colors. Everyone needs good design tools to create and design pixels, and this Adobe Photoshop tutorial will help you get started on selecting the right software and learning a few essential design tips and tricks (like that 90-degree rule mentioned). Now you're the master of the program. Adobe Photoshop provides basic tools that enable anyone to achieve virtually unlimited possibilities. The tools in this digital imaging software package enable you to process, manipulate and enhance images in a number of different ways. It allows you to correct basic image problems or apply professional-level finishing touches like text, special effects and images. The best part is that you get one of the most powerful and easy-to-use photo imagery tools money can buy. Adobe Photoshop can be used to create and edit complex artwork from single pixels to entire photos and websites. You work with either a two or three-dimensional canvas. You can arrange objects, add textures and create effects. The basic Photoshop design tool is a cookie-cutter-like selection tool. When you select an area of the canvas, Photoshop's selection tool will automatically add a new layer on which you can work. With this layer selected, you can work on a new layer or make a tonal adjustment to the original image. The selection tool can be used to divide up an image into smaller and more manageable parts. You can move the selection window to adjust the location or create new selections. You can resize the selection window by pressing Shift and selecting a new size on the Scale tool options bar. You can also lock the selection to prevent accidental modification of the image by using the Selection Lock button (located below the selection window). 933d7f57e6

## Photoshop 2021 (Version 22.1.0) Download Free Registration Code {{ upDated }} 2023

Adobe Creative Cloud (www.adobe.com/creativecloud.html) offers a subscription business model that provides the most advanced and popular digital workflows and applications to creative professionals. Content includes the widest distribution of software for designers, developers, marketers, and creative technologists to make the most of today's workflows, in one subscription. A perpetual license is also available for Adobe Photoshop CC. About the author: Jenny Butchell is a project manager at Adobe, where her passion for technology and creativity meets engineering. She has been using Photoshop since the beginning. She is an advocate for Digital Simplification  $^{\text{TM}}$ . Follow her on Twitter @jennybutchell or visit her on Linkedin.com/in/jennybutchell-48974424. Leaving the mouse in place enables the Alt key to be used, which is displayed in the top-right corner of the tool's insertion area. When this is displayed, the Alt key can also be used for the following functions:

- Crop
- Animate using the E key
- Storing snapshot locations

Depending on the opacity setting, you get different levels of blur applied to the layer. This works similarly to regular two-dimensional compositing: a lower value makes the layer more transparent, while a higher value creates a smaller iridescent blur. • An inner selection shows you the current bounding box for the crop — a "handle" is added around the selection, and the corners of the selection are locked during scaling and rotation, allowing you to precisely control the final shape of the image. The width and height of the selection are marked in real time as you scale or rotate the image. Directions such as left, right, top, or bottom are displayed in a panel on the left side of the canvas as you move in that direction.

adobe photoshop elements 10 free download full version for windows 7 adobe photoshop elements 7.0 free download adobe photoshop elements 7 download adobe photoshop elements 7.0 free download full version adobe photoshop elements 7.0 download adobe photoshop elements 2020 software dvd & download mac/windows adobe photoshop elements 7 serial number free download adobe photoshop elements 2018 software download adobe photoshop elements software download adobe photoshop elements 9 free download serial number

Photoshop Master Collection is an enterprise level and highly packaged version of the applications that includes all the features of Adobe Photoshop: **Adobe Photoshop Cs4 Toolkit, Adobe Photoshop Cs4 and Adobe Photoshop Cs6**. Photoshop is being retired, but you can continue to use the latest version of the application. On the other

hand, if you are using Photoshop CC previously, then we encourage you to migrate your license to the latest version of the application. You get even more power with the latest Photoshop product updates. Image editing software generally does one thing: resize, crop or rotate. They are efficient tools, but do-it-yourself enthusiasts and professionals alike often need tools to do much more. Adobe Photoshop Elements is a great tool for beginners and offers a generous set of choices designed to let you work more quickly and creatively. Professionals, of course, can do everything they need in the full Photoshop application, but that comes with a high learning curve and recurring price tag. Elements makes a lot of the coolest Photoshop effects accessible to nonprofessionals. It offers a generous subset of the pro editor's features in a simpler package. A final word of caution - Elements is not a replacement for Photoshop, a fact that publishers of Photoshop books will no doubt make clear once they get their hands on Elements. If Cs4 created a hot breath of fresh air into Photoshop, Cs6 is the powerful breath of fresh air we wished existed since the beginning of Cs3. In addition to getting all of the power of Cs6 in a vastly simplified interface, creators can create complex animations and composites of layers, video and new Smart Objects. They can also import, export and render finished work to the web, including Brilliantly. Plus, now you can even share your web-ready documents to clients, partners and anyone on the web!

Photoshop Elements includes cleaning up your photo and can remove unwanted items from your photos. Besides, it brings a few free image editing tools, including Levels, Curves. But what's really interesting is that it can automatically detect the type of the object, and then it will let you remove it from your image. And here, you'll find a number of editing tools such as Red Eye Removal, Image Restoration, and Spot Removal. And for all these features, you don't need to buy the Adobe Photoshop as well. If you have the Adobe Suite, you already get Photoshop Elements for free. Adobe Photoshop Express lets you create, edit, and share your favorite photos and videos. You can even play music files and take fun artful selfies in the app. It's an amazing time-saver that lets you navigate, crop, resize, filter, and add effects to your pictures right from your web browser. For free, there are no limits on the number of pictures you can add to your online gallery. We all know that Photoshop is a powerful tool that is used by millions of professionals around the world. They use this tool to make amazing designs and animated videos, but you, as a home user, can use Photoshop just as much. And the good news is that the Photoshop Elements adjust their tools to suit their workflow. No matter if you are professional, or a beginner, you can master the art of Photoshop with them. So, if you are planning to do some graphic designing, in case you get stuck, using the Photoshop Elements is an ideal idea.

## gen

https://new.c.mi.com/th/post/348965/Change Serial Number In Bios Hp Elitebook

https://new.c.mi.com/th/post/351198/Edius 65 Torrent Kickass UPD

https://new.c.mi.com/th/post/349256/Biologia Na Czasie 3 Zakres Rozszerzony Pdf Free HOT

https://new.c.mi.com/th/post/349296/Crack PORTABLE Dameware 9

https://new.c.mi.com/th/post/348875/Warriors\_Orochi\_3\_Crack\_\_\_EXCLUSIVE\_\_\_By\_SKIDROWrar

https://new.c.mi.com/th/post/351053/Stealth Injector BEST Download

https://new.c.mi.com/th/post/349166/K3 Cottage 63zip

https://new.c.mi.com/th/post/350908/Nfs The Run GameFilespart35rarrar

https://new.c.mi.com/th/post/349086/Renault\_CAN\_Clip\_173\_x64\_FINAL\_Crack\_Setup\_Free\_BETTER

 $\underline{https://new.c.mi.com/th/post/347289/KuchhBheegeAlfaazmoviewatchonline 720 pmovies\_PORTABLE}$ 

https://new.c.mi.com/th/post/347149/Conan Exiles Offline Mode Mod LINK

Every time your computer boots up, it needs to connect to a network to retrieve emails and share files. Most computers come with a Wi-Fi network built into the computer. Second option is to connect your laptop to a home broadband router via an Ethernet cable. The third option? Plug your computer straight into the modem on your router. Dropbox synchronizes your files and folders and keeps them in sync across all your computers. Once you've set up Dropbox, it's a snap to swap files from the computer at work with the camera-ready files on your home computer. On every computer, open the application. You'll see your Dropbox files listed, along with your Dropbox files. To change the direction of the sync between the two computers, click the Dropbox icon on the desktop and see a dialog that allows you to pick which option. Focusing on its primary photography-specific features, Adobe makes the most popular photo-editing applications around. You get the creative power to explore, reshape, experiment, and automate what your photos can become. Adobe has reinvented the traditional workspace of the previous releases of Photoshop and Photoshop Elements. It is highly beginner-friendly as well as experts. Leading the pictures to be in the fastest possible way. There are two discrete components to Photoshop, a desktop and the image browser application. The Adobe Creative Cloud is made up of high quality applications that are designed in combination with each other to make a more professional workflow. It was probably one of the first ones in creating offline editing applications which allows drawing, sketching and even creating a complete website or an app.

Photoshop will also provide a new way to organize your editing sessions across multiple apps. You can now reopen Photoshop in the version you last worked on even if you open the same document from another app. With this feature, you will resume viewing from the previous action, rather than starting over from scratch. More changes include software fixes that improve compatibility with older versions of Photoshop and Acrobat. The Adobe suite is a full-featured creative cloud tool chain that includes Dreamweaver, InDesign, Illustrator, Photoshop, Acrobat Pro and more. It is designed for creatives, designers and other professionals who want to bring their work to life quickly and easily. With the Adobe suite you can open or save files, create

print-ready documents, use powerful web design tools and create marketing materials, presentations and more. Your connected devices support Adobe® Creative Cloud $^{\text{\tiny TM}}$ , giving you access to the latest features and updates in the tools you need, whenever you want — on your devices. The Adobe suite offers you the freedom to work anywhere without the worry about storage, network connection or software updates. You can get started with the Adobe Creative Cloud simply by clicking on the ''Creative Cloud' icon. This introductory offer is just a small taste of all that you have to improve your creative work. Go to adobecreative.com to learn more.